# Harjoitus 5 (1 p.)

Otathan vastauksistasi **paperitulosteet mukaan harjoitustilaisuuteen!** Harjoituksissa on tarkoitus harjoitella myös paperiprotojen käyttöä ja oppia työstämään niitä edelleen.

## Tehtävä 5.1: Hakutuloslistan tyhjän alkutilan ongelma

Hakunäytön alkutilassa (käyttäjä ei vielä ole syöttänyt mitään hakuehtoa) hakutuloslistassa kannattaa yleensä näyttää kaikki kohteet sen sijaan, että hakutuloslista olisi aluksi tyhjä. Joissain käyttötilanteissa tyhjästä alkutilasta kuitenkin on selvästi enemmän haittaa kuin toisissa tilanteissa.

Selvitä, millaisissa käyttötilanteissa filter-haun tuloslistan tyhjästä alkutilasta on eniten haittaa. Valitse jokin sopiva esimerkkijärjestelmä (esimerkiksi Helsingin elokuvalippujärjestelmä tai sähköpostiohjelma tai osoitemuistio) ja yksi käyttötilanne. Kirjoita käyttötilanne paperille.

Näytä simuloimalla ja piirtämällä kaksi lyhyttä kuvasarjaa (luentomonisteen s. 22-24), mikä ongelma filter-haun tyhjästä alkutilasta syntyy valitsemassasi käyttötilanteessa. Älä käytä tässä valmiin järjestelmän näyttökuvia, vaan piirrä kaksi erilaista hakunäyttöä, joissa toisessa haun alkutila on tyhjä ja toisessa näkyy alkutilassa koko tarjonta. Minkätyyppisissä käyttötilanteissa tyhjän alkutilan ongelma on pahin? Millaisissa ongelma on vähäisin?

### Tehtävä 5.2: Jatkuva haku

Valitse jokin sopiva esimerkkijärjestelmä ja vertaa käyttötilanteita simuloimalla **1)** jatkuvaa filterhakua ja **2)** erillisellä toimenpiteellä (esimerkiksi Hae-painikkeella) käynnistettävää filter-hakua. Piirrä kuvia molemmista käyttöliittymistä ja rinnasta niitä.

- Millaisissa käyttötilanteissa tai käyttötilanteen suorittamisen vaiheissa jatkuvasta hausta on käyttäjälle eniten etua ja miksi?
- Millaisissa tilanteissa jatkuvasta hausta ei ole erityisesti hyötyä?

### Tehtävä 5.3: Matkaoppaan etsiminen kirjakauppajärjestelmästä

Suunnittele tämän tehtäväpaperin lopussa esitetyn käyttötilanteen pohjalta parempi kirjahakujärjestelmä. Esitä ratkaisusi näyttökuvasarjana, jossa esimerkkikäyttäjä Airi suorittaa alla kuvatun käyttötilanteen. (Maksamistoiminnot on rajattu tehtävän ulkopuolelle.) Kiinnitä huomiota käyttäjän päätöksenteon tukemiseen (vihjeitä: ks. luentomonisteen s. 21, alempi kalvo).

**Käyttötilanne:** Nuorekas eläkeläispariskunta automatkalle Perigordiin

Äskettäin eläkkeelle jäänyt pariskunta suunnittelee huhtikuussa kesämatkaa ja miettii, missä he voisivat silloin käydä. Aiemmin ensisijaisesti Pohjois-Euroopassa matkaillut pariskunta on ajatellut mennä vasta hankitulla matkailuautollaan Ranskaan Perigordin alueelle, koska Airi muistelee lukeneensa lehdistä, että se olisi hienoa matkailualuetta. Airilla ja Joukolla ei kuitenkaan vielä ole mitään Perigordin aluetta esittelevää kirjaa tai matkaopasta, eivätkä he tiedä, mitä erilaisia mahdollisuuksia Perigordin alue tarjoaisi heille. <Määrittele itse ne täsmällisemmät kiinnostuksen kohteet, joita tarvitset käyttötilanteen simuloinnissa.>

#### Materiaalia tehtävää 5.3 varten:

#### Suunniteltava käyttöliittymä

Kuvassa 1 on Rossin tutkimusryhmän esittämä käyttöliittymäratkaisu web-kirjakaupan hakutulosjoukossa navigointia varten [Rossi99]. Kuvan tilanteessa käyttäjä on lähdössä perheensä kanssa muutamaksi viikoksi automatkalle Perigordin alueelle Ranskaan, minkä vuoksi hän etsii sopivaa matkaopasta. Hän on juuri tehnyt haun kirjoittamalla vasemman reunan hakukenttään Perigord ja valinnut hakutuloslistan toiseksi ylimmästä linkistä Michelinin matkaopaskirjan.

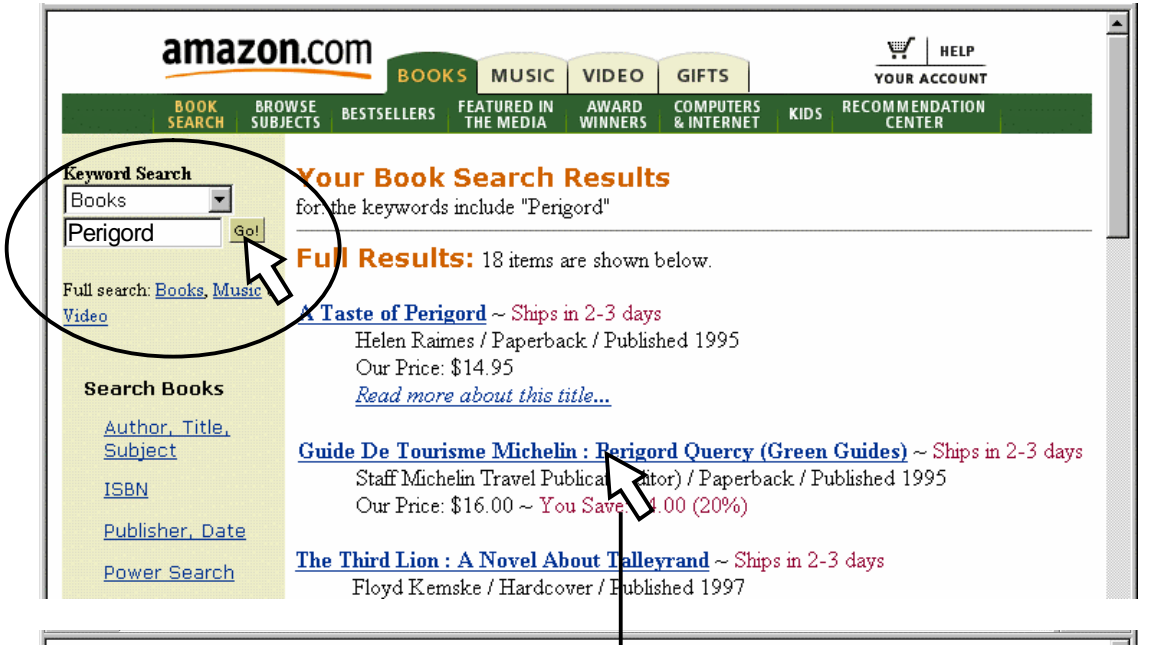

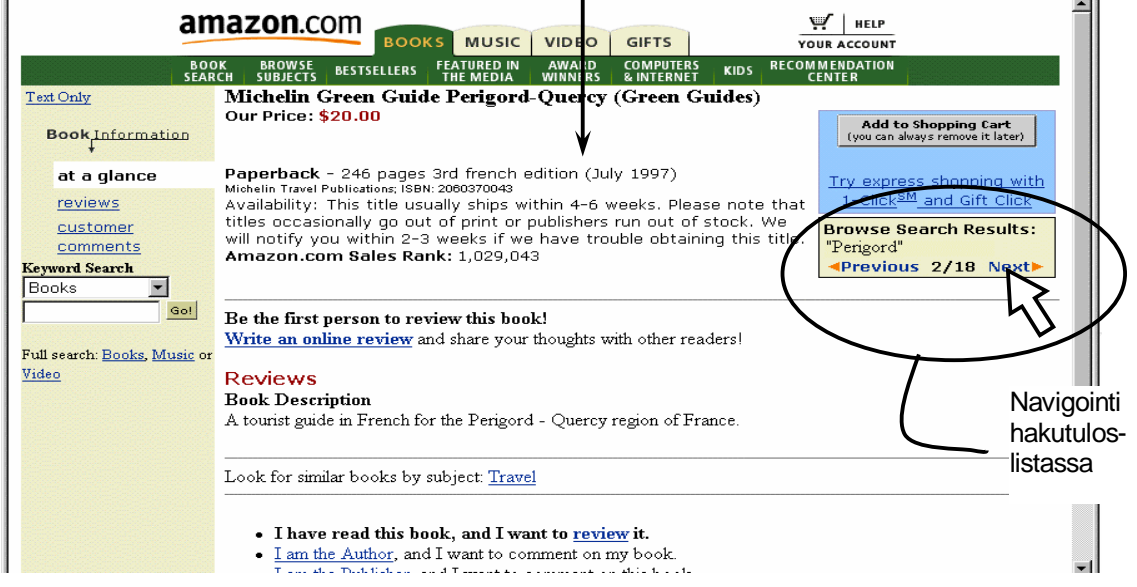

**Kuva 1.** Rossin esittämä navigointiratkaisu Amazon.comin hakutuloksissa [Rossi99].

#### **Lähde**

Rossi99 Rossi G., Schwabe D., Lyardet F., Improving Web Information Systems with Navigational Patterns. WWW8 / Computer Networks, 31 (11-16), 1999, s. 1667-1678.